# I CAMPEONATO DE ESPAÑA BASE DE TWIRLING 2011

# L'AMETLLA DE MAR 4 DE DICIEMBRE DE 2011

**TABULACIÓN** 

## INDIVIDUALES BENJAMIN FEMENINO SERIE B

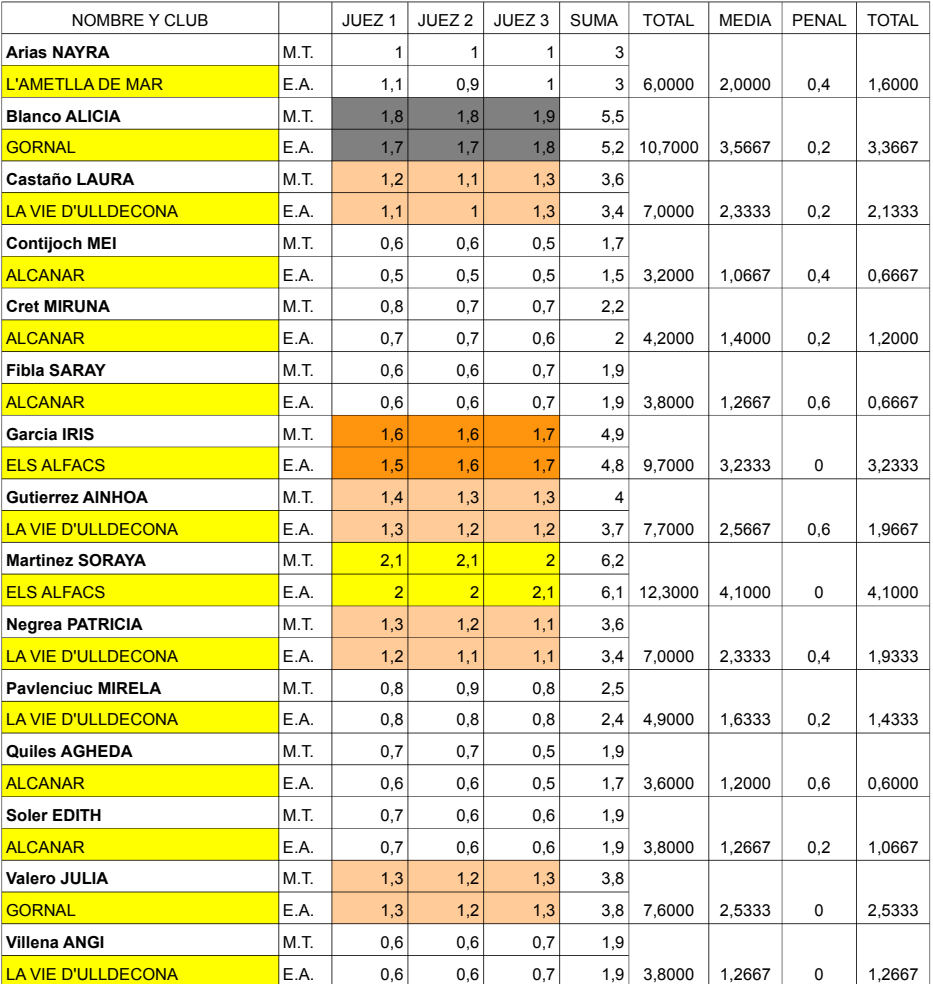

### **INDIVIDUALES INFANTIL FEMENINO SERIE B**

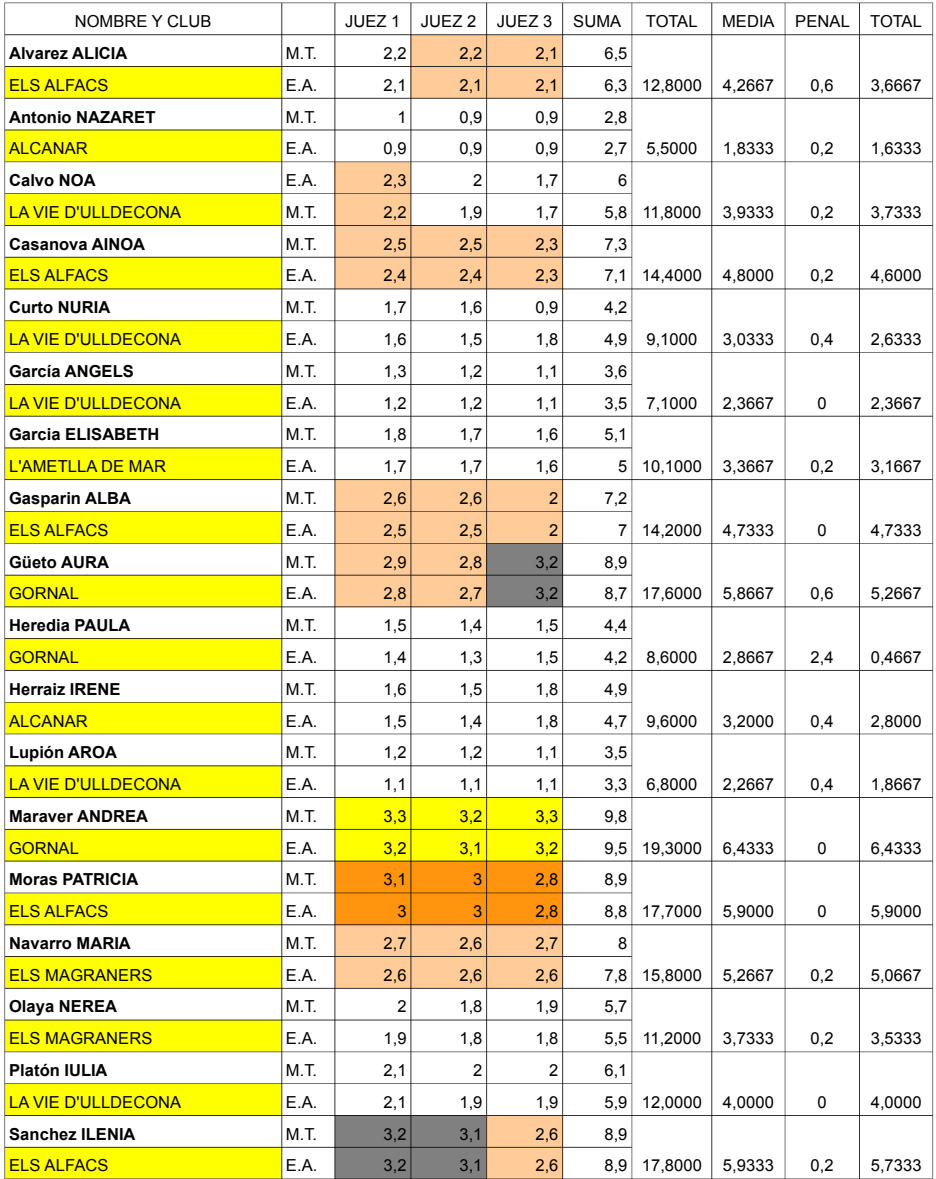

### **INDIVIDUALES INFANTIL MASCULINO SERIE B**

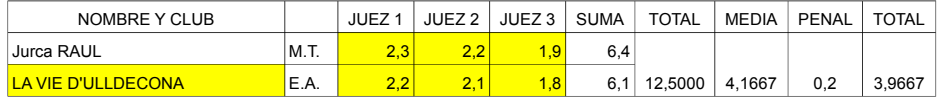

### **INDIVIDUALES CADETE FEMENINO SERIE B**

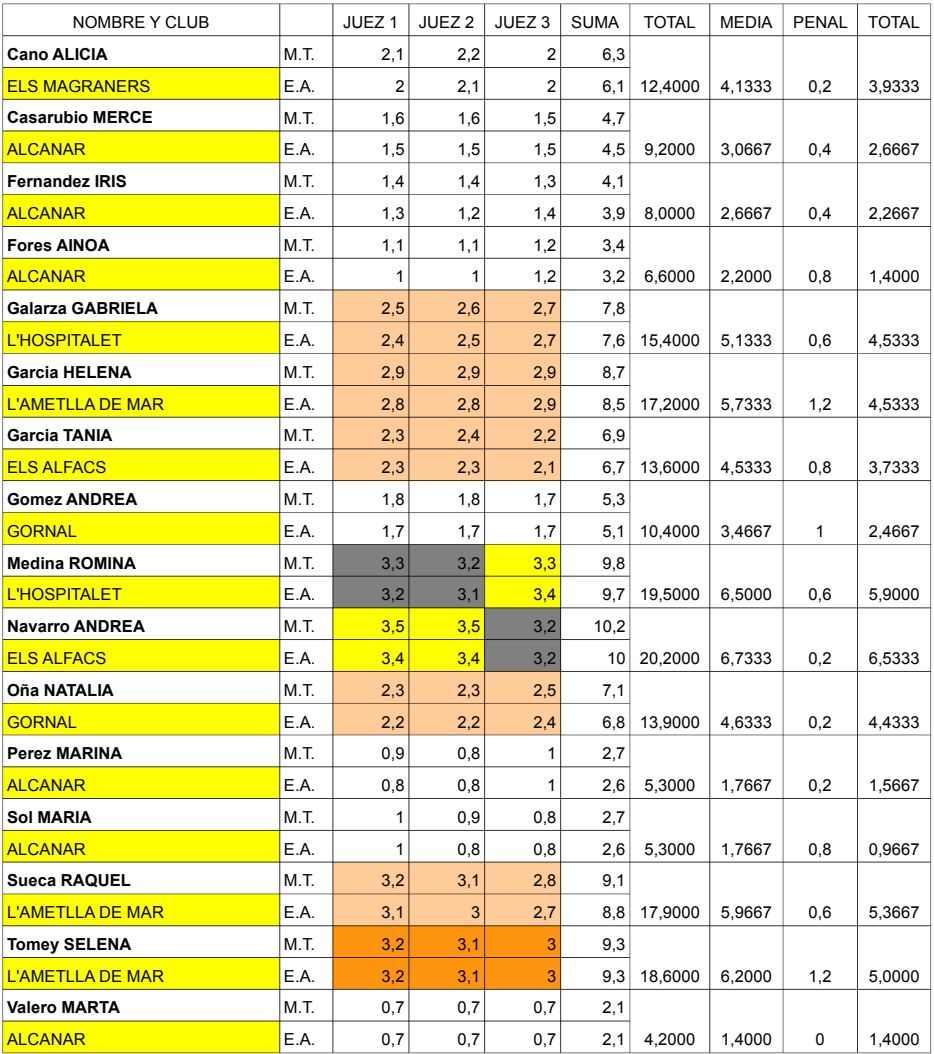

## **INDIVIDUALES CADETE MASCULINO SERIE B**

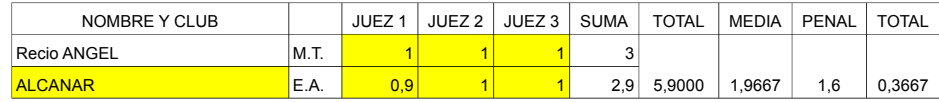

### **INDIVIDUALES INFANTIL MASCULINO SERIE A**

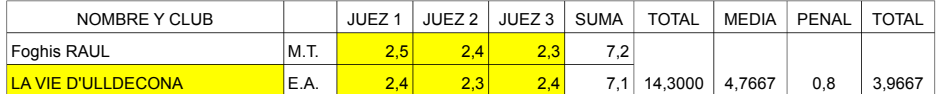

### **INDIVIDUALES CADETE FEMENINO SERIE A**

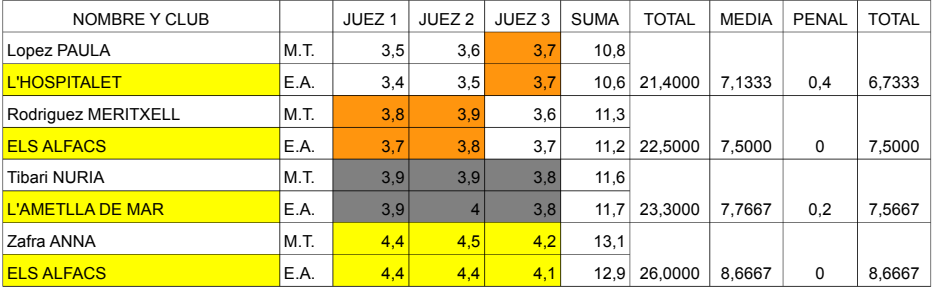

## I CAMPEONATO DE ESPAÑA BASE DE TWIRLING 2011

## L'AMETLLA DE MAR 4 DE DICIEMBRE DE 2011

**TABULACIÓN** 

### **PAREJAS INFANTIL SERIE B**

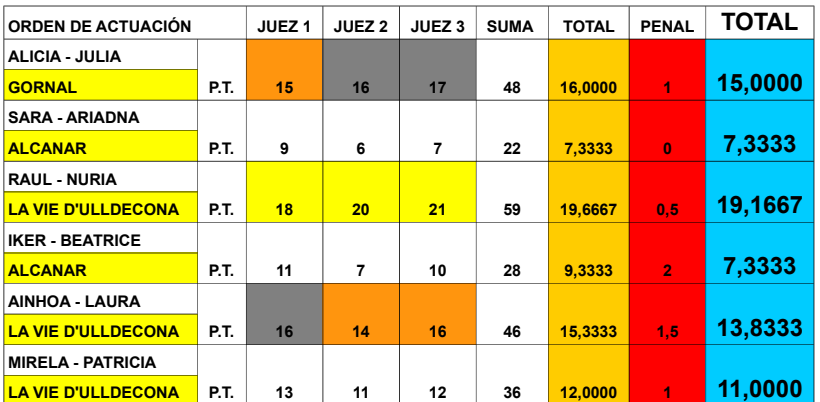

### **PAREJAS INFANTIL SERIE A**

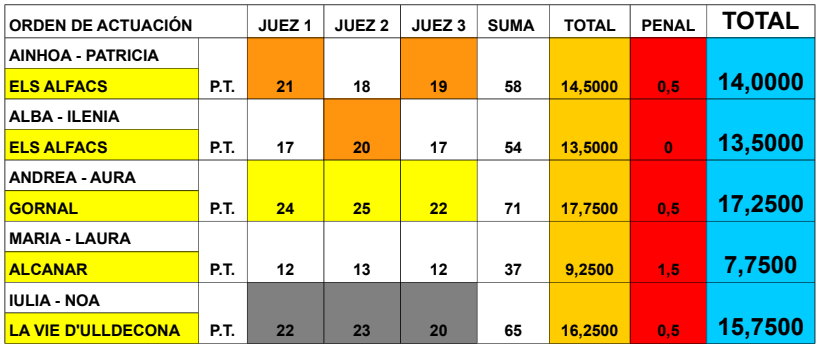

### **PAREJAS CADETE SERIE A**

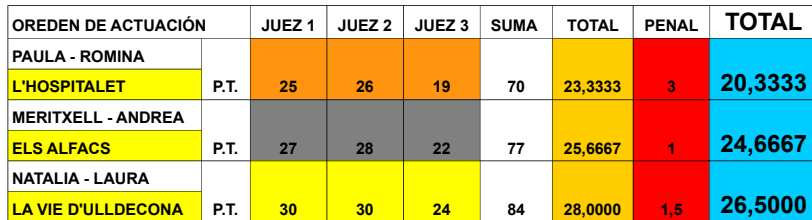

# I CAMPEONATO DE ESPAÑA BASE DE TWIRLING 2011

# **L'AMETLLA DE MAR 4 DE DICIEMBRE DE 2011**

# **TABULACIÓN**

# **EQUIPOS INFANTIL**

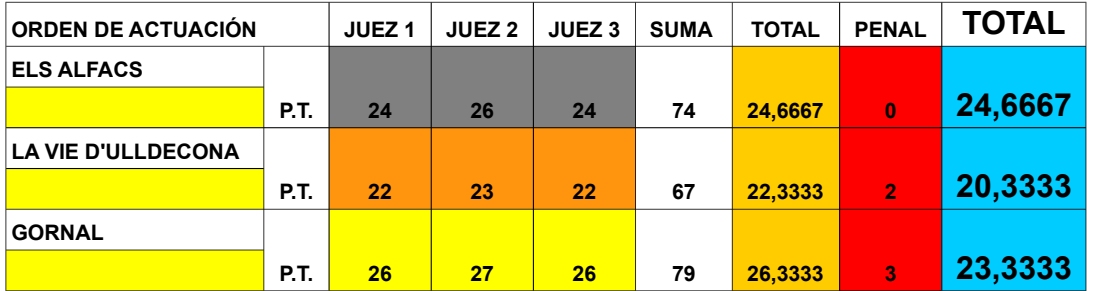

# **EQUIPOS CADETE**

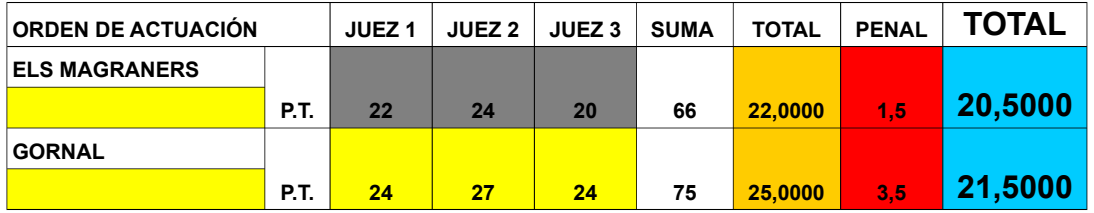

# **GRUPOS INFANTIL**

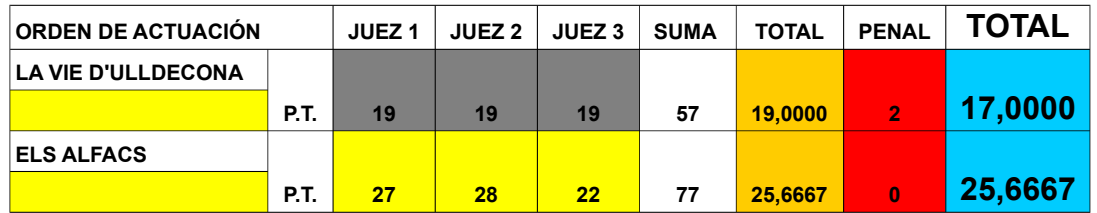

## L'AMETLLA DE MAR 4 DE DICIEMBRE DE 2011

## **TABULACIÓN - FINALES**

### INDIVIDUALES BENJAMIN FEMENINO SERIE B

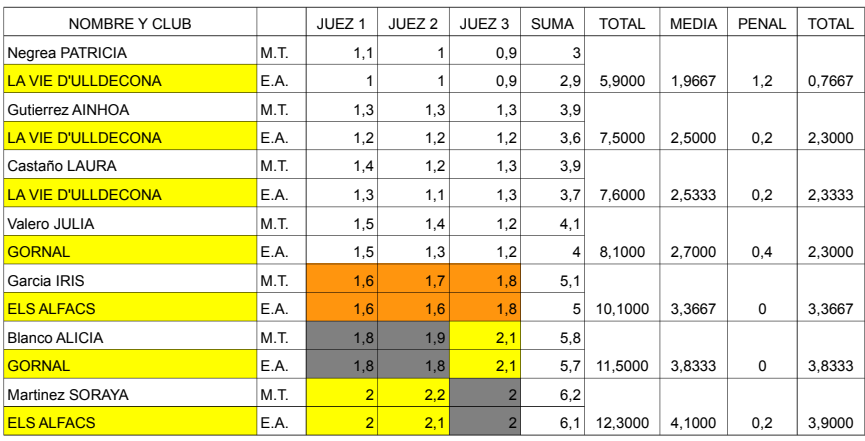

#### **INDIVIDUALES INFANTIL FEMENINO SERIE B**

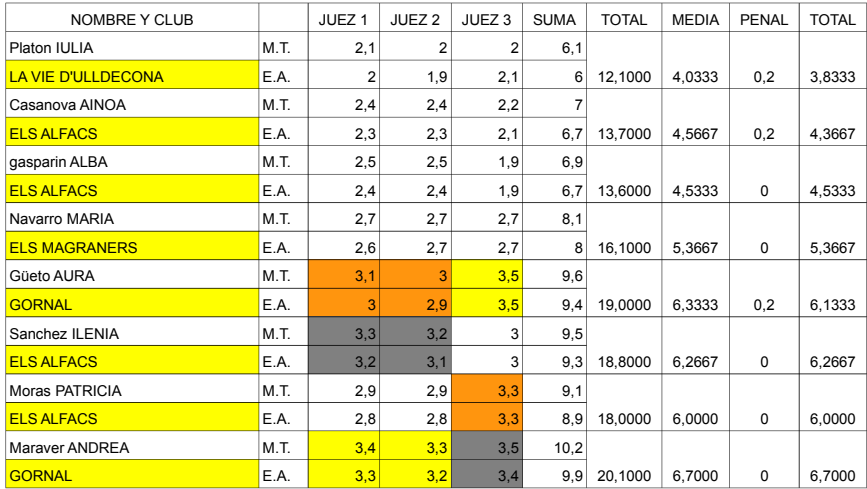

## **INDIVIDUALES CADETE FEMENINO SERIE B**

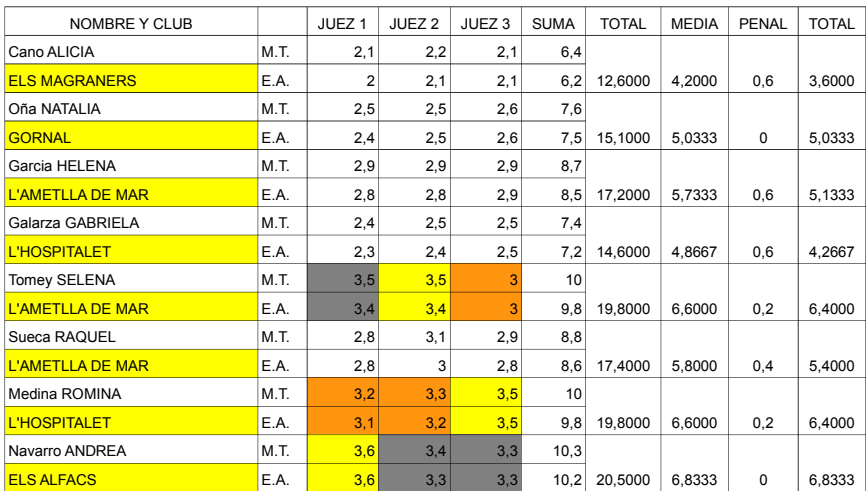

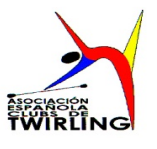

1º CAMPEONATO DE ESPAÑA BASE DE TWIRLING BATON **L'AMETLLA DE MAR** 4 DE DICIEMBRE DE 2011

#### **CLASIFICACIÓN**

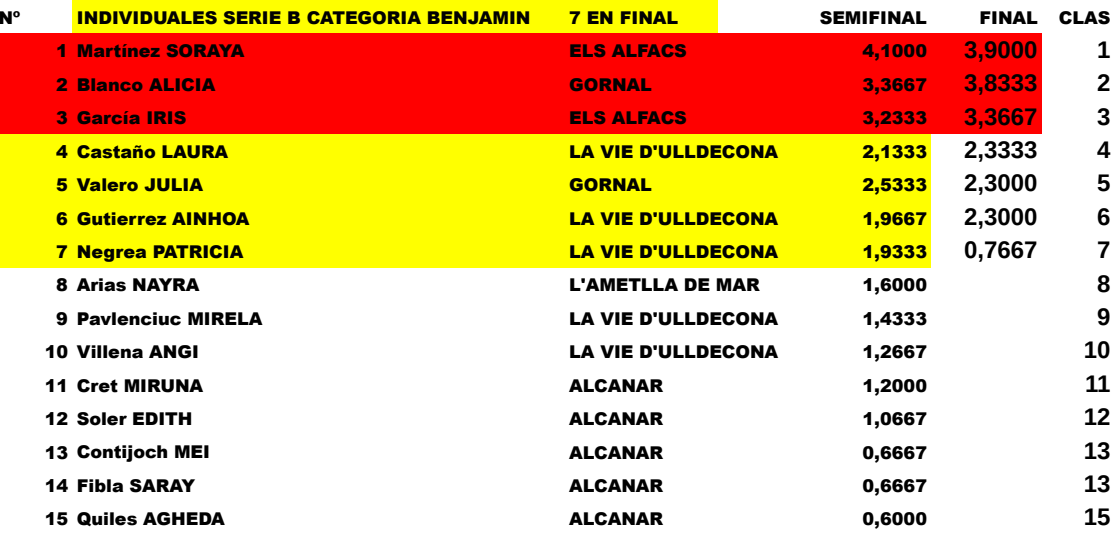

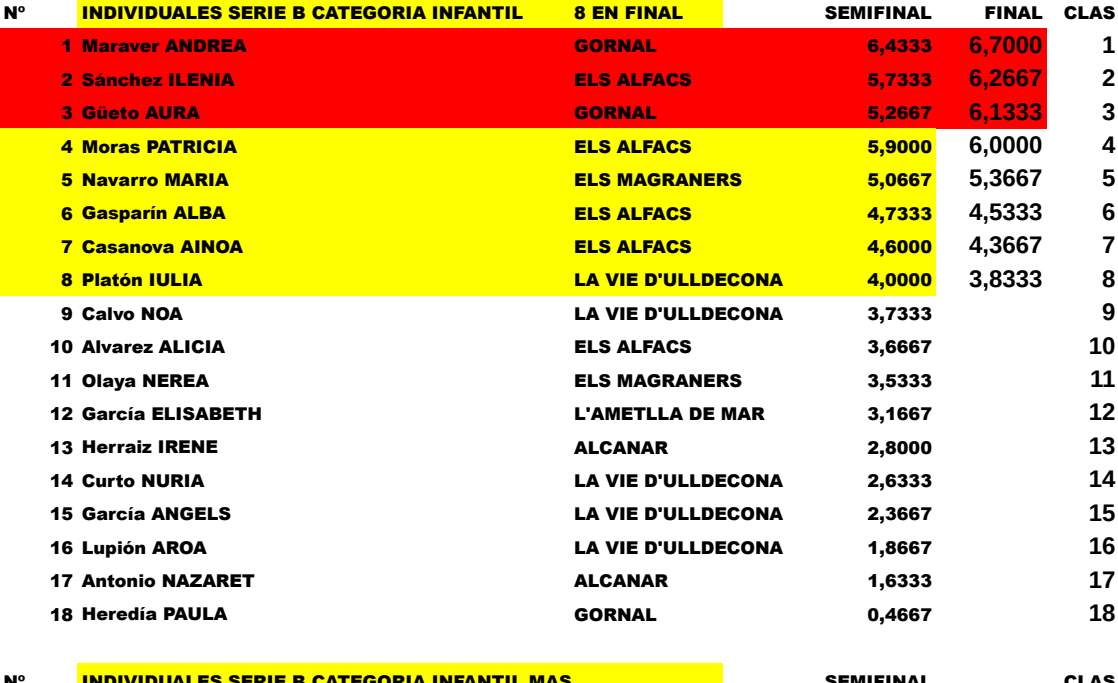

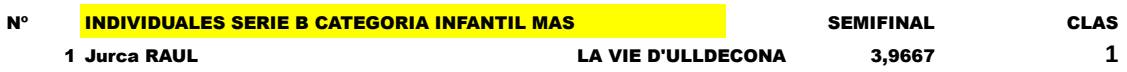

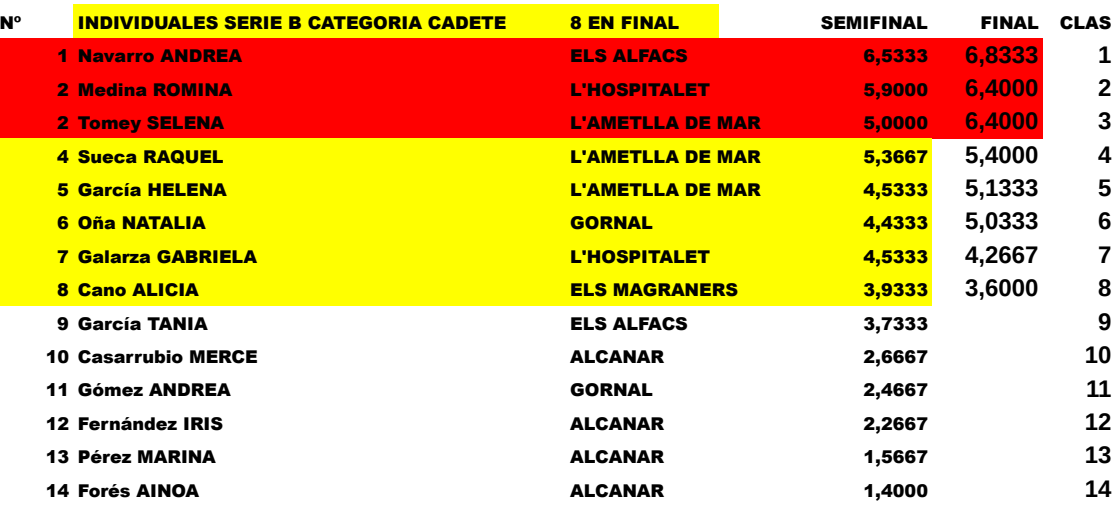

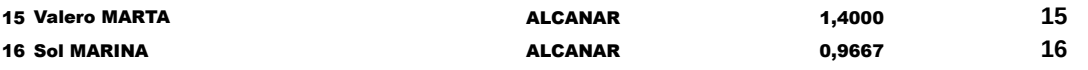

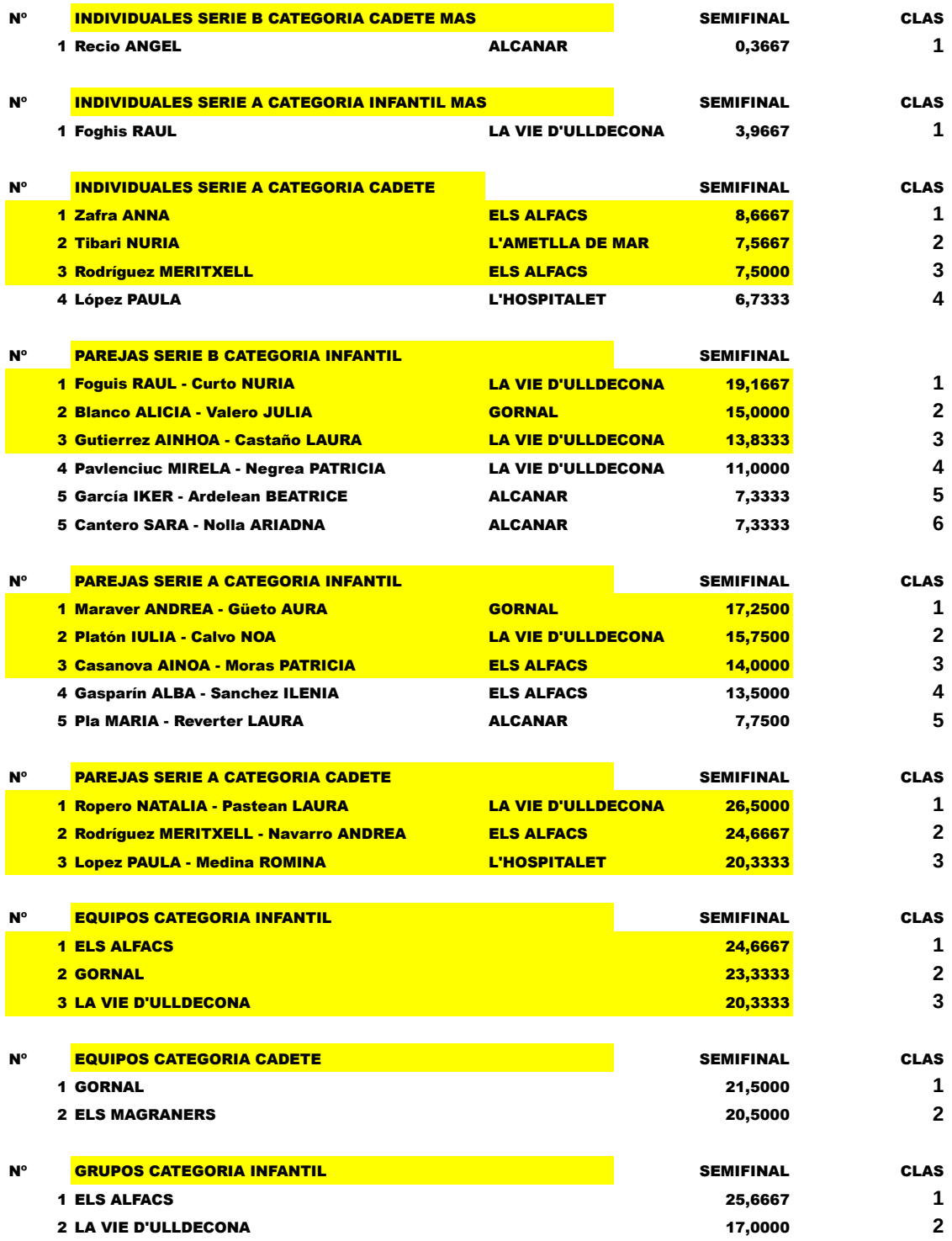